**Cours**

# **Cours 11 TSI2**

# Systèmes d'équations linéaires Période 3

**1h** 

#### **Principales capacités développées :**

• réaliser un programme complet structuré allant de la prise en compte de données expérimentales à la mise en forme des résultats permettant de résoudre un problème scientifique donné,

• étudier l'effet d'une variation des paramètres sur le temps de calcul, sur la précision des résultats, sur la forme des solutions pour des programmes d'ingénierie numérique choisis, tout en contextualisant l'observation du temps de calcul par rapport à la complexité algorithmique de ces programmes,

• utiliser les bibliothèques standard pour afficher les résultats sous forme graphique,

• tenir compte des aspects pratiques comme l'impact des erreurs d'arrondi sur les résultats, le temps de calcul ou le stockage en mémoire.

La résolution de systèmes d'équations est indispensable aux problèmes spatiaux : fermeture géométrique, équilibre d'un solide soumis à des actions mécaniques…

On se propose d'étudier l'implémentation de la résolution d'un système d'équations par le pivot de Gauss pour un système de Cramer (autant d'inconnues que d'équations).

Exemple S :  $\{3y + z = 4 \, \#(22) \}$  $x + 2y = 1$  #(L1)  $x + 5z = 6$  #(L3)

On admet que ce système est de Cramer.

La bibliothèque utilisée pour ces calculs est **numpy** (permet un affichage lisible des tableaux de nombres et des fonctionnalités intéressantes pour ces opérations).

### **1 Implémentation du système d'équations**

Pour numériser le système d'équations S, on écrit le système sous forme de tableaux.  $M.X = B$ 

Exemple  $M = \begin{bmatrix} 1 & 2 & 0 \\ 0 & 3 & 1 \end{bmatrix}$ 1 0 5  $X = \begin{bmatrix} x \\ y \end{bmatrix}$ Z  $B = \begin{bmatrix} 1 \\ 4 \end{bmatrix}$ 6  $\mathsf{I}$ 

Pour la résolution du système d'équations, on passe ainsi par la matrice augmentée  $Ma = [M \mid B].$ 

Exemple  $M_a = \begin{bmatrix} 1 & 2 & 0 \\ 0 & 3 & 1 \end{bmatrix}$ 1 0 5 1 4 6  $\overline{\phantom{a}}$ 

Avec la bibliothèque **numpy**, on passe par un tableau à 2 dimensions contenant des flottants (les éléments sont typés dans **numpy** et les opérations sur les nombres pouvant conduire à des flottants il est préférable de créer un tableau de flottants).

**Ma = np.array**(**[[1,2,0,1],[0,3,1,4],[1,0,5,6]] , float)** 

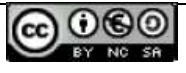

## **2 Opérations sur les lignes**

### **2.1 Extraction d'une ligne**

```
Extraction de la i<sup>e</sup> ligne du tableau Ma : Ma [i]
```
Exemple  $M_a = \begin{bmatrix} 1 & 2 & 0 \\ 0 & 3 & 1 \end{bmatrix}$ 1 0 5 1 4 6 I >>> Ma[1,:]  $\rightarrow$  array([0, 3, 1, 4.])

#### **2.2 Multiplication d'une ligne par un nombre**

Multiplier la i<sup>e</sup> ligne du tableau Ma par un nombre a (pivot à priori non nul) : Ma[i] = a\*Ma[i]

#### **2.3 Echanges entre 2 lignes**

```
 M[p]=Lq.copy() 
 return M
```
Ï

ļ

**def echanger(M,p,q):**  $\parallel$  # fonctionne pour les listes et les **array** si **numpy** est chargé.  **if p!=q:** # **M** : matrice, p et q sont le numéro des lignes à échanger **Lq=M[q].copy()** # Extraction de la qiéme ligne de **M** stockée dans Lq  **M[q]=M[p].copy()** # sans **copy()** alors **M[q]** est toujours un alias de **Lq** avec **numpy**

```
Exemple : échange entre les 2 premières lignes de M_a = \begin{bmatrix} 1 & 2 & 0 \\ 0 & 3 & 1 \end{bmatrix}1 0 5
                                                                                                            1
                                                                                                            4
                                                                                                            6
                                                                                                               \overline{\phantom{a}}>>> echanger (Ma,0 ,1) 
          >>> Ma 
               \rightarrow [[0, 3, 1, 4],
                    [1, 2, 0, 1], 
                    [1, 0, 5, 6]]
```
#### **2.4 Combiner 2 lignes**

Combiner 2 lignes p et q du tableau M en multipliant la ligne p par un nombre **a** non nul (Lq ←Lq+a\*Lp)

```
M[q] = M[q] + a^*M[p] # stocker sur la ligne q : (ligne q) + a * ligne p
Exemple : fin d'échelonnage de la colonne gauche de M_{an} = \begin{bmatrix} 1 & 2 & 0 \\ 0 & 3 & 1 \end{bmatrix}1 0 5
                                                                                         1
                                                                                         4
                                                                                         6
                                                                                            \overline{\phantom{a}}>>> Ma[2] = Ma[2] - Ma[0] # L2 ←L2+(-1)*L0 
>>> Ma 
array ([[1, 2, 0, 1], 
         [0, 3, 1, 4], 
        [0, -2, 5, 5]]\left\{ \right.x + 2y = 1 #(L0)
                                                                                            3y + z = 4#(L1)
                                                                                  -2y + 5z = 5#(L2) \leftarrow (L2 - L0)
```
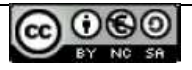

#### **2.5 Extrait une colonne**

Extraire la i<sup>e</sup> colonne d'un tableau M : M[:,i] Extraire la dernière colonne d'un tableau M : **M[:,-1]** 

# **3 Résolution du système d'équations**

Pour résoudre numériquement un système d'équations, il faut obtenir une matrice échelonnée réduite :

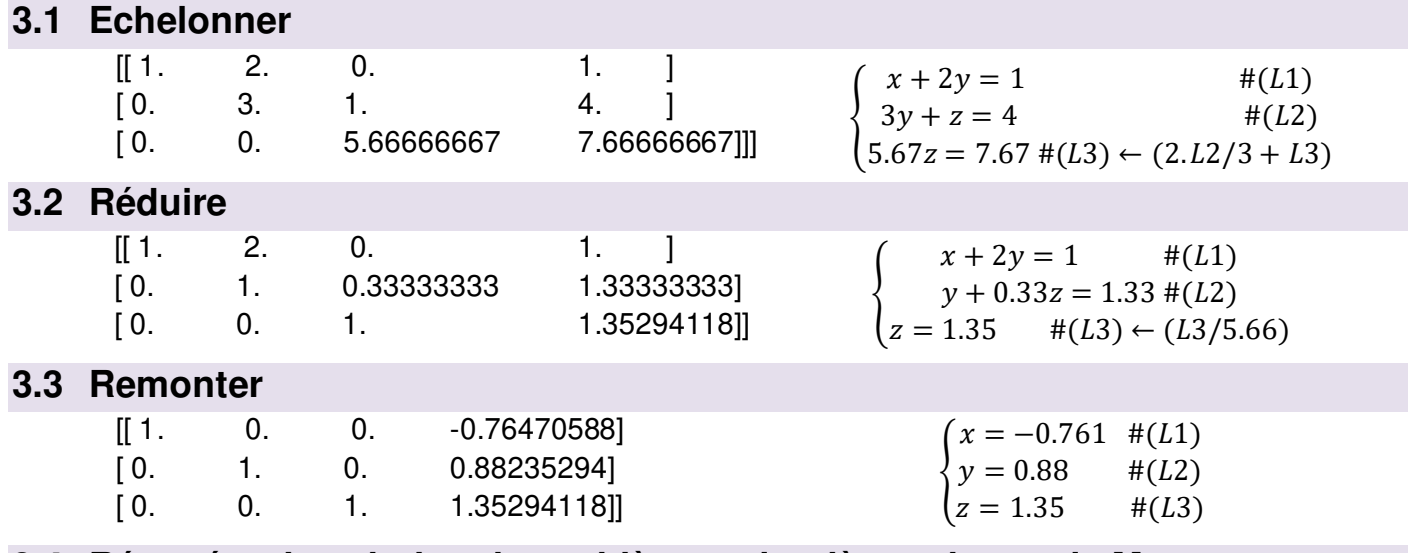

**3.4 Récupérer la solution du problème = dernière colonne de Ma** 

[-0.76470588, 0.88235294, 1.35294118]

## **4 Erreurs d'arrondis et pivot partiel**

Dans le cas, où le pivot est petit des erreurs d'arrondis peuvent conduire à des solutions erronées.

Exemple : S2 :  $\{10^{-4}x + y = 1$  $\begin{aligned} x + y &= 1 \\ x + y &= 2 \end{aligned}$  Solution exacte : x = 1.0001 et y=0.9999

Résolution en virgule flottante à 3 chiffres significatifs :

- o pivot petit  $M[0,0] \rightarrow$  erreur d'arrondi possible  $L_2 \leftarrow L_2 - 10^4 L_1 \rightarrow -9999y = -9998$  soit  $9.99 * 10^3 y = 9.99 * 10^3$  avec 3 chiffres d'où  $y = 1$ . en reportant dans  $L_1 : x = 0$ 
	- o pivot grand  $M[1,0] \rightarrow$  limite les erreurs d'arrondi  $L_1 \leftarrow L_1 - 10^{-4} L_2 \rightarrow -0.9999y = -0.9998$  avec 3 chiffres significatifs  $\rightarrow y = 1$ . en reportant dans  $L_2 : x = 1$

Cet exemple illustre qu'il est préférable d'utiliser le pivot le plus grand possible afin de limiter l'impact des erreurs d'arrondis.

La méthode du **pivot partiel** consiste à choisir pour une colonne i donnée le pivot le plus grand possible en valeur absolue soit le coefficient  $|M[i, j]|$  maximum avec  $i \leq j \leq n$ .

Une fois le pivot partiel trouvé, il convient d'échanger les lignes **i** et **j** pour retrouver un pivot **M[i,i]**.

Remarque : il existe un pivot total maximum sur tout le tableau mais cela implique de changer la position des variables avec toutes les complications induites.

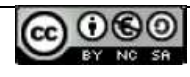

## **ANNEXE** Tableaux avec la bibliothèque **numpy**

Import de la bibliothèque numpy par : **import numpy as np** 

Fonctions nécessitant le préfixe **np** :

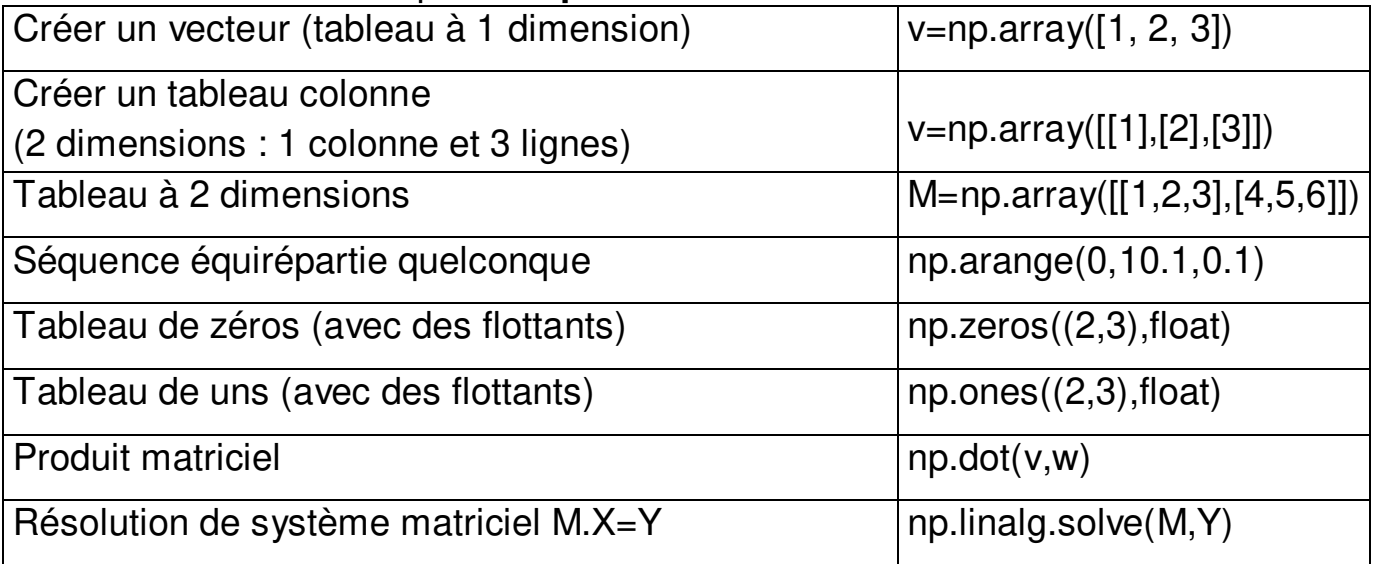

Instructions sans préfixe **np** car s'appliquant aux tableaux (**array**)

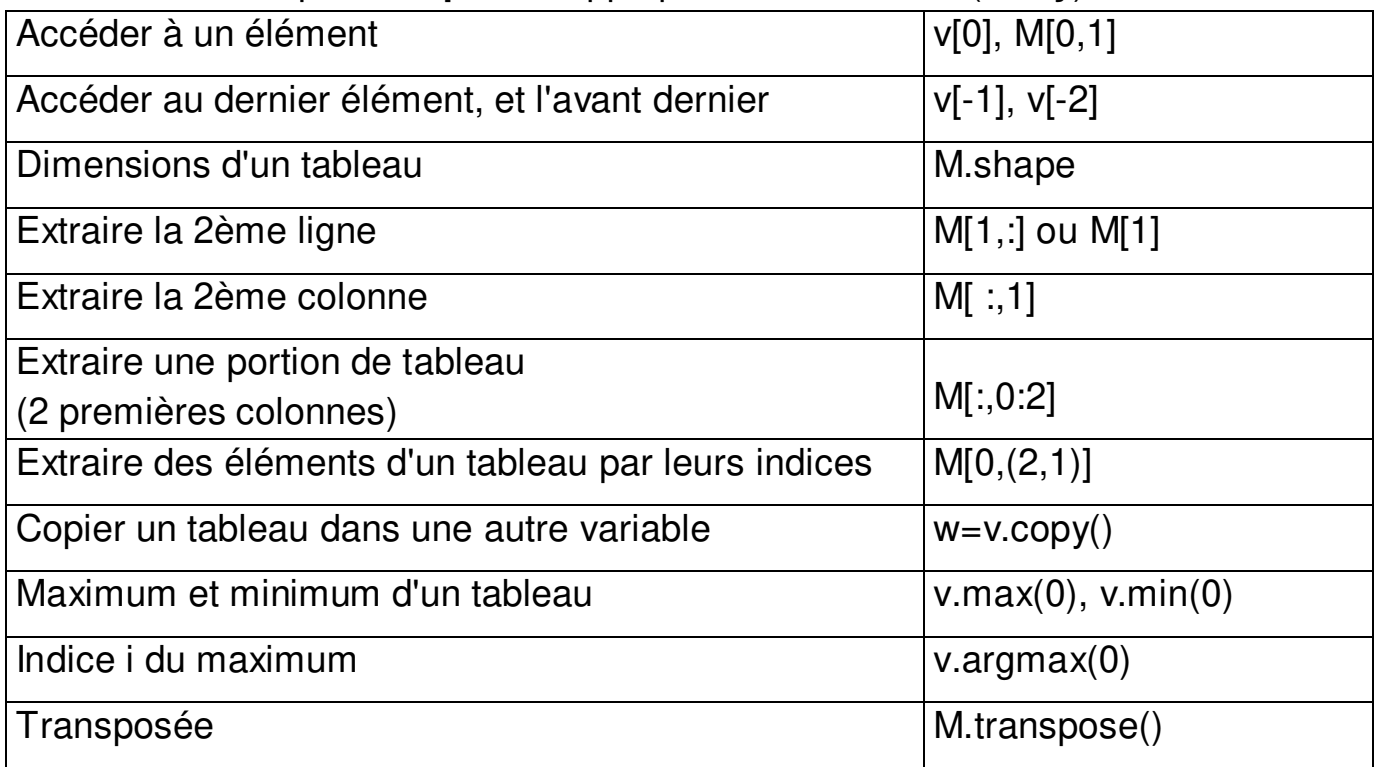

### Fonction **python**

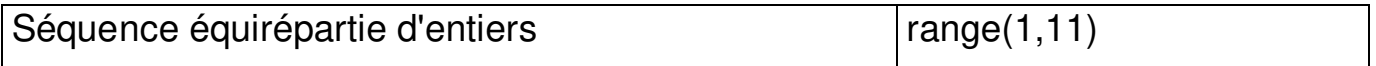

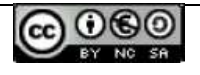